# 0&0 DiskStat 4

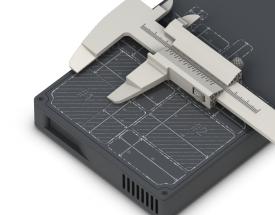

### Get a complete overview of Hard Disk usage, space wastage, and clean it up!

Regardless of whether at home or in a company network, ever-increasing amounts of data can severely slow down the time needed for accessing files and making backups. You'll be amazed at how much disk space you can win back simply by getting rid of the ballast. O&O DiskStat 4 allows you to analyze used space on your hard disk with the help of detailed tables. Once identified, you can get rid of the space-wasters on your disks, gaining space for new programs and data, and saving money you might have spent on a new disk.

#### Acts like a detective on the lookout for wasted space on the hard disk

O&O DiskStat provides you with an overall view of just how your hard disk is being used. The product makes it simple for you to track down those files and folders that are taking up too much space on your hard disk, and causing your computer to slow down. This versatile tool offers a Windows-Explorer type interface and a whole range of options to combat wasted space, including deletion and duplicate search.

#### With detailed Tables and Categories

O&O DiskStat allows you to analyze used space on your hard disk with the help of tables and several categories. After reading the hard disk, the user gets an overview of the entire disk. Used space on every partition is displayed in user-friendly tables. In addition, the largest files on the disk are also displayed for quick and easy access.In the new version, you can determine all file categories over the entire computer or just network drives or have the drive usage extrapolated.

#### Entire program and Interface revamped

For Version 4 we have effectively reproduced O&O DiskStat. The engine has been revamped and vastly improved, as has the interface which is now much more intuitive and modern. Speed of search and ability to filter and take action with space-wasting data is now quicker and easier than ever before.

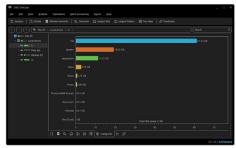

Categories / Dark Mode

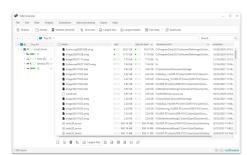

Find Largest Files

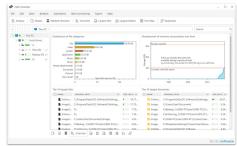

Overview

## 0&0 DiskStat 4

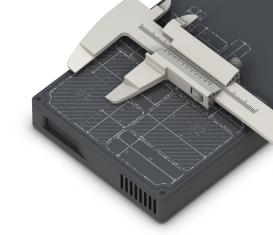

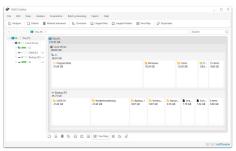

Tree Map

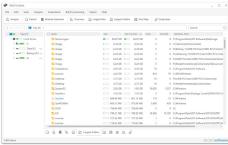

Find Largest Folders

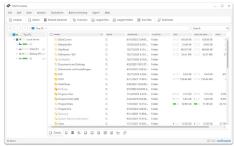

Details

#### Highlights

- ▲ Analysis of directories, drives, drive groups or the entire computer
- Save the analysis results
- ▶ Display of the largest files
- ▶ Display of the largest directories
- ▶ Display of file types based on file extensions
- ► View space usage based on file categories
- ▶ Predict if and when the storage space will be used up with currently constant development
- Copy, move and delete selected files and directories
- ▶ Create new directories with the ability to switch to them instantly
- Renaming files and directories
- ▶ Includes Microsoft OneDrive files
- ▶ Finding Duplicates Define minimum size
- ► Duplicates Exclude directories

#### **System Requirements**

- ▶ Windows 10 or 11 (all Editions)
- ▶ Microsoft .NET Framework 4.8 or higher
- ▶ Portable, therefore no installation necessary
- ▶ 10 MB Disk Space1 GB RAM (recommended 2 GB)
- ▶ Internet Connection